# CEREC 4.0x klavye kısayolları

#### Genel

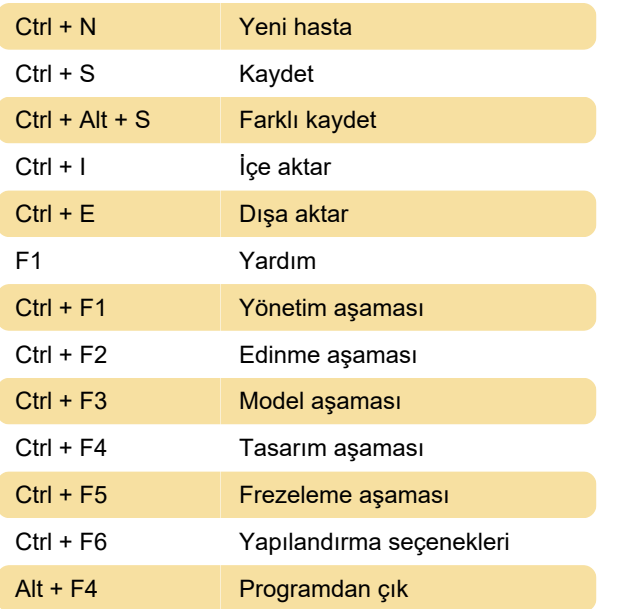

Konumlandırma/Döndürme aracı arasında geçiş yapın

Kaynak: pattersonsupport.custhelp.com

Son değişiklik: 17.06.2022 08:20:14

Daha fazla bilgi için: [defkey.com/tr/cerec-4-0x](https://defkey.com/tr/cerec-4-0x-klavye-kisayollari)[klavye-kisayollari](https://defkey.com/tr/cerec-4-0x-klavye-kisayollari)

[Bu PDF'yi özelleştir...](https://defkey.com/tr/cerec-4-0x-klavye-kisayollari?pdfOptions=true)

## Edinme aşaması

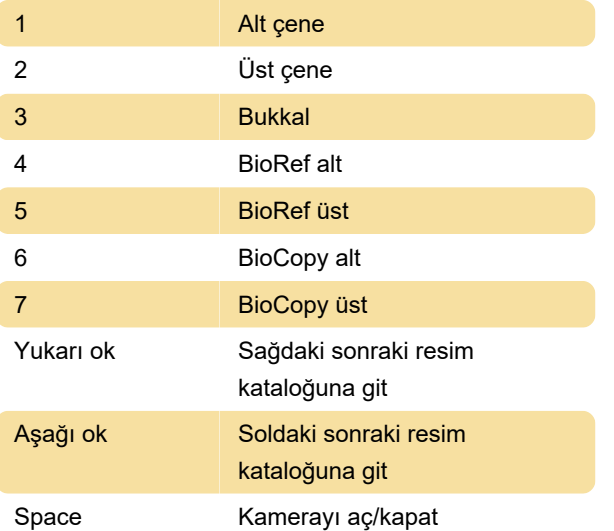

#### Tasarım aşaması

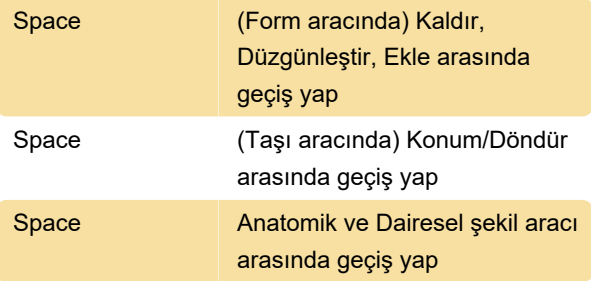

## Frezeleme aşaması

Space (Taşı aracında)